### **Cross-compiling C++ to JavaScript Challenges in porting the join.me common library to HTML5**

JUNE 24, 2015

LEVENTE HUNYADI

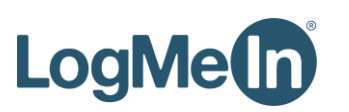

#### **join.me at a glance**

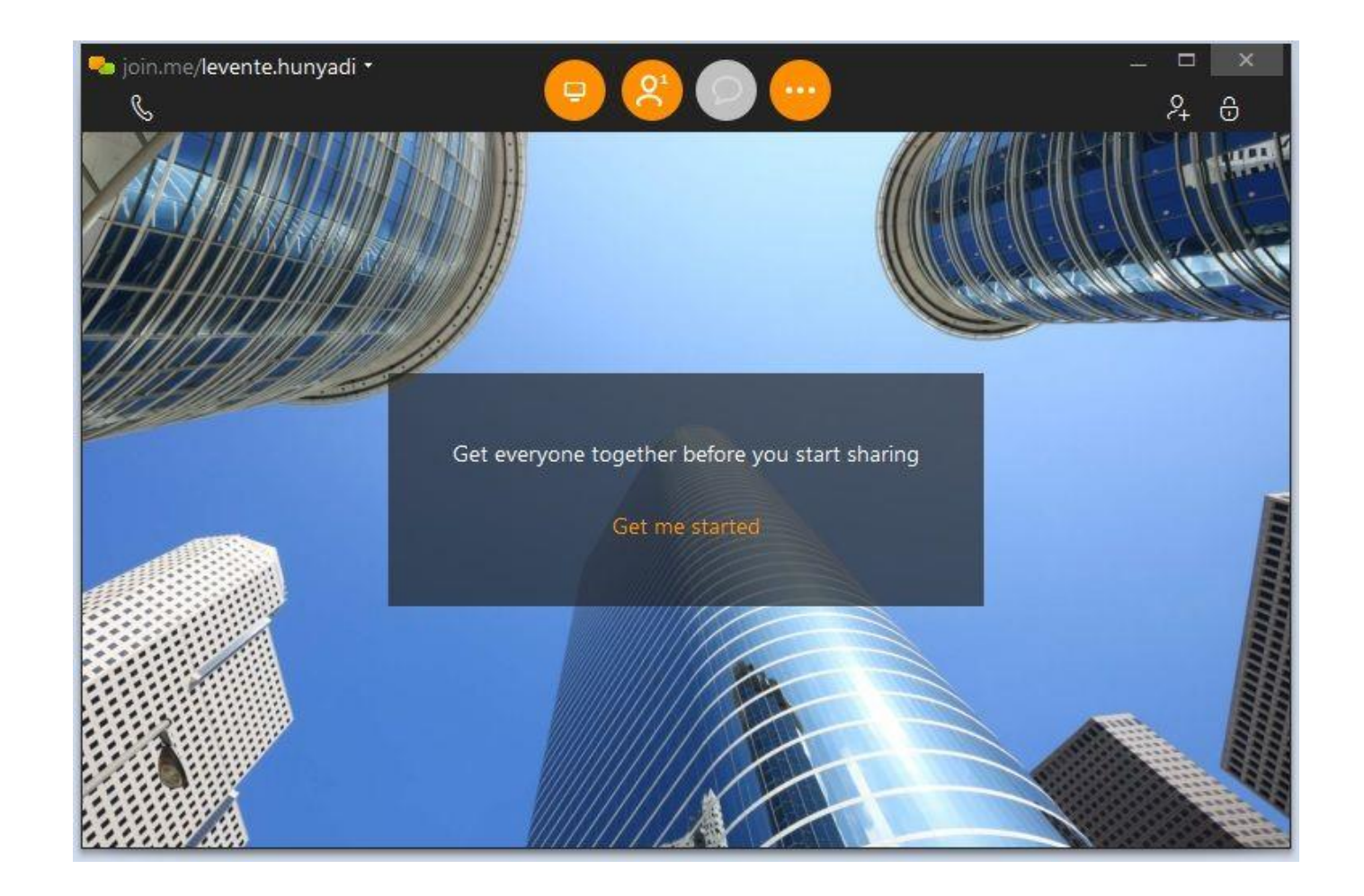

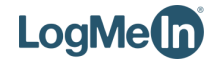

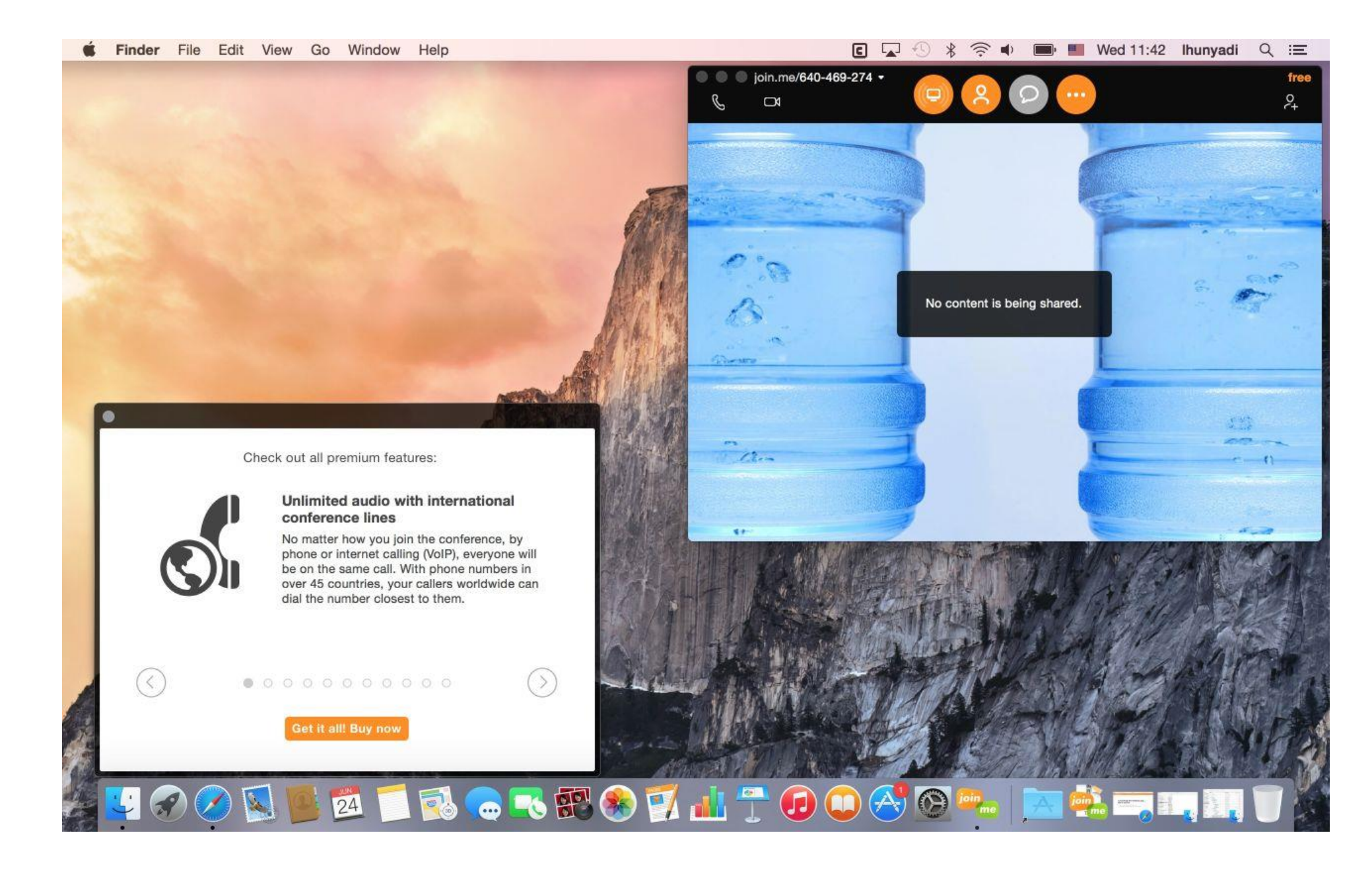

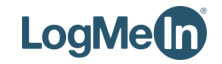

#### **join.me characteristics**

Application deployed to several platforms

• Windows, Mac, Android, iOS, etc.

Native UI that looks natural

• Utilizes native functionality exposed by the platform

Common functionality in a single library shared across platforms

• Encapsulates application logic for sharing a screen or window, scheduling a meeting, using audio and video, etc.

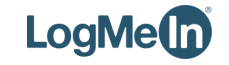

#### **Simplified architectural outline**

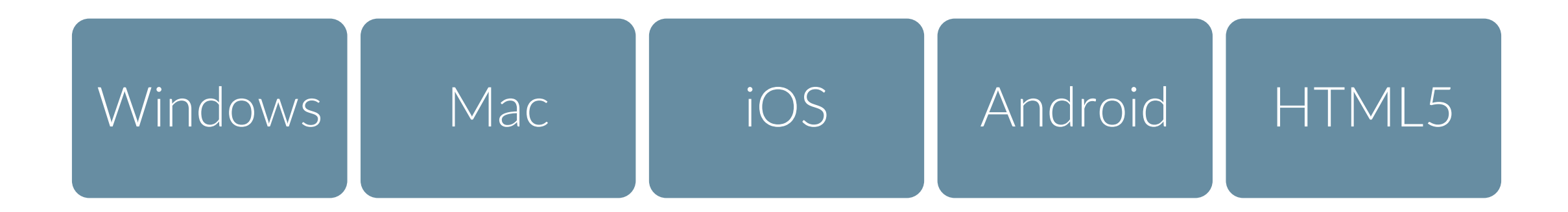

Common library

#### Back-end services screen share, audio/video, user account management, etc.

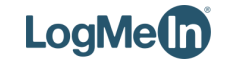

#### **Simplified architectural outline**

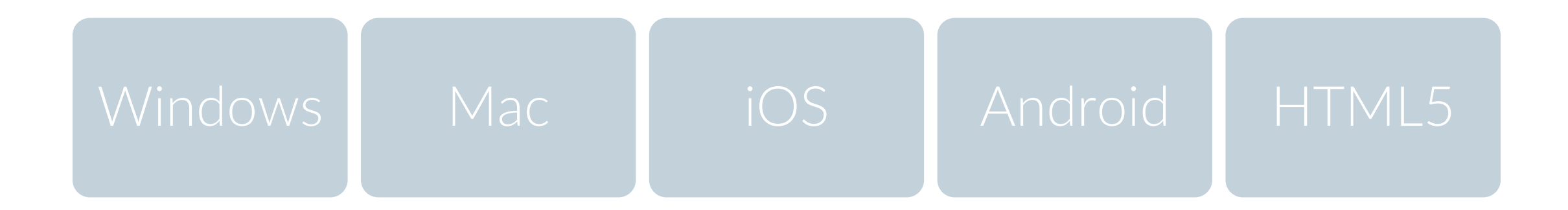

#### Common library

# Back-end services

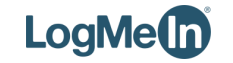

#### **C++ as the choice of language**

Cross-platform

• Integrates into Windows, Mac, Android, iOS, etc. (with appropriate wrappers)

Speeds up development

• Develop and maintain a single code base, deploy to several platforms

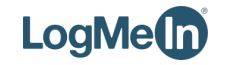

# **Porting the join.me common library to HTML5**

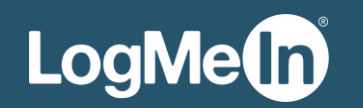

#### **Motivation for HTML5**

Join a meeting with a "single click" on the website

• Zero deployment

Universal browser support

• No special plug-ins needed for things to work out of the box

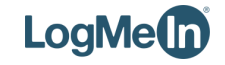

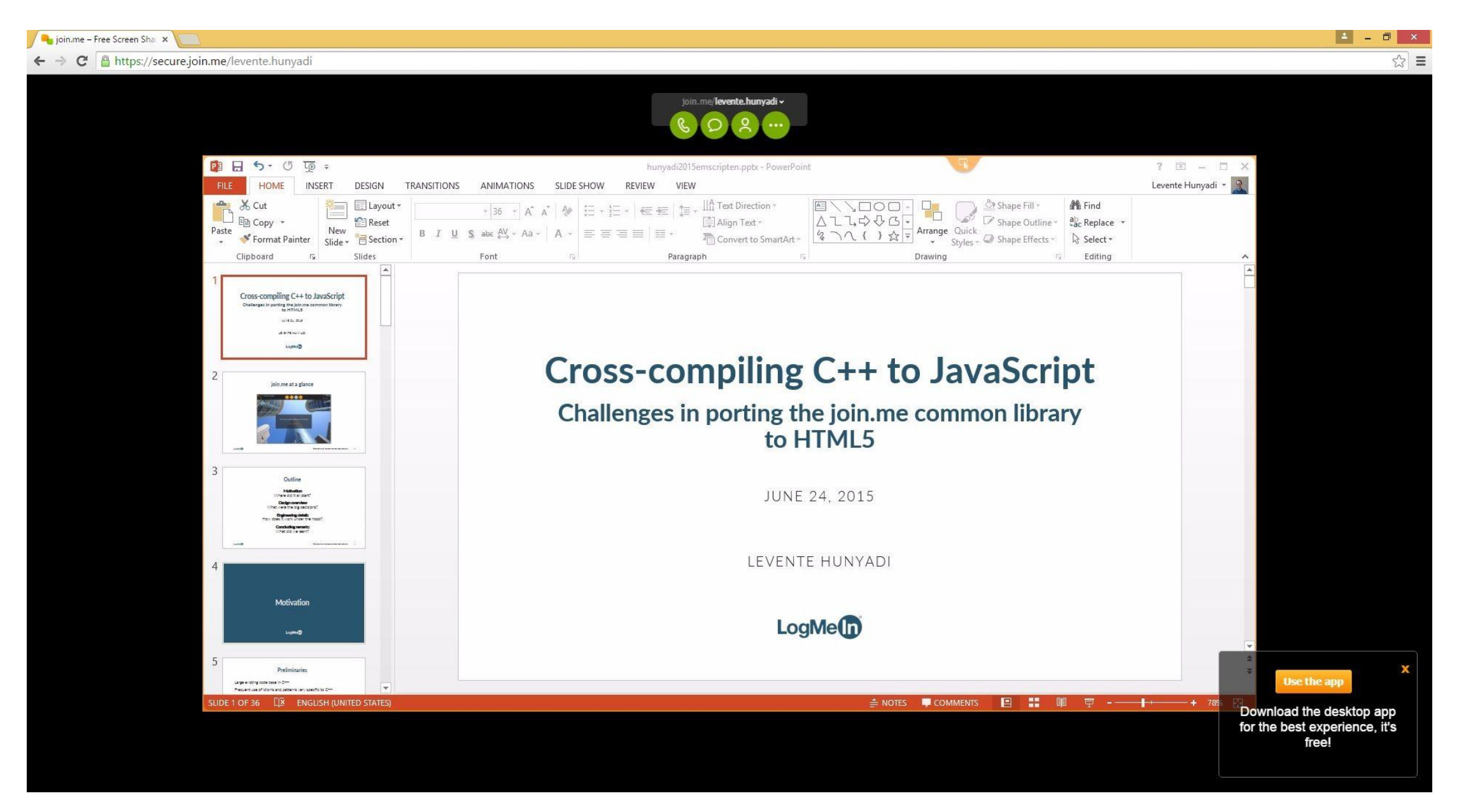

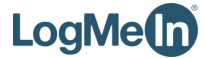

#### **Preliminaries regarding common library**

Large existing code base in C++

Frequent use of idioms and patterns very specific to C++

Code meant to be deployed to several platforms

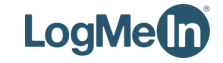

#### **Our principal problem:**

## **Browsers run JavaScript, not C++**

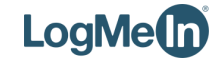

#### **Some consequences**

Large existing code base in C++

• Use a fully (or at least mostly) automated procedure

Frequent use of idioms and patterns very specific to C++

- Migrate code in a way that "eats everything"
	- truly multi-paradigm: our library code covers several fields including scheduling, low-level data manipulation, managing application state, notifications, etc.
	- modern C++ features like lambdas, *auto*, *decltype*, move semantics, etc.

Code meant to be deployed to several platforms

- Avoid introducing platform-specific behavior
	- if possible, no #*if defined( … )*

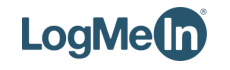

#### **Ingredients for our recipe**

Compiles arbitrary C++ source code

• generates and operates on low-level primitives

Generates cross-browser compiled code

• no browser-specific dependencies

Does not sacrifice efficiency

• compiled code is fast, only cross-interface calls are relatively expensive

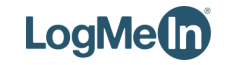

#### **Our solution:**

# **emscripten with embind**

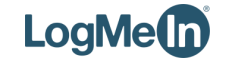

#### **emscripten**

Emscripten is an LLVM-based project that compiles C and C++ into

highly-optimizable JavaScript in asm.js format. This lets you run C

and C++ on the web at near-native speed, without plugins.

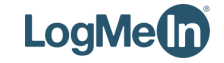

#### **emscripten toolchain**

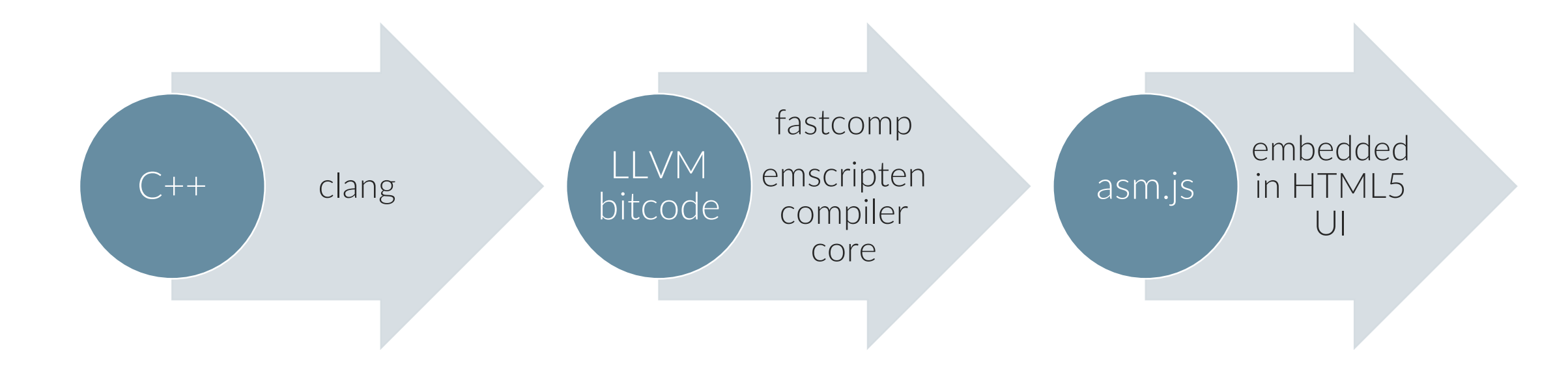

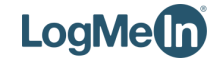

### **Why emscripten?**

Compiles arbitrary C++ code

- compiles advanced C++11 features our common library uses (emscripten is based on C++11 conforming clang compiler)
- compatible with any programming paradigm
- bidirectional interface with JavaScript (call JS in C++, call C++ in JS)

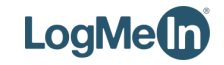

### **Why emscripten?**

Generates portable code, no browser-specific dependencies

- compiled code runs in a (sandboxed) pseudo-virtual machine
	- fixed-size (16 MB) memory for stack, heap and static data allocated in JavaScript memory area
	- no special add-on binaries or browser plug-ins required ("no-download" common library)
- external context (e.g. window) wrapped in C++ functions
	- C++ standard library *libc* implemented in JavaScript (e.g. *printf* writes to browser console)
	- $-$  JavaScript environment is almost totally opaque to  $C++$

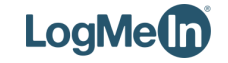

### **Why emscripten?**

Compiled code is fast, only cross-interface calls are expensive

- C++ optimization techniques apply
	- LLVM optimization for C++ source code
	- advanced C++ optimization carry over to JavaScript domain (for free)
- harness high-efficiency techniques in JavaScript
	- compiled code runs in asm.js mode
	- memory model implemented with fast JavaScript typed arrays (Uint8Array)
- relatively little data passes C++/JavaScript boundary

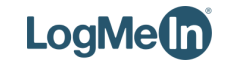

# **Interesting design challenges**

**or**

**the join.me common library under the hood illustrated with two case studies**

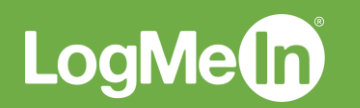

#### **More (or less) common programming techniques applied in the join.me common library**

Task-based parallelism

- cross-thread communication with execution queues
- asynchronous operation scheduling

Extensive use of callbacks in continuation passing style

- what to do next is wrapped in a callback in C++, passed to and called from external code but executed in C++
- error-handling with status codes and state change, not exceptions

Abstract classes with virtual functions act as interfaces

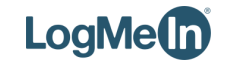

#### **Typical code sample from join.me**

```
auto self = shared from this();
UpdateEarlyAccess(reason, [self, sessionDesc, reason](
        bool didTriggerUpdate, ICommonToUI::ErrorCode errorCodeForLaunchpad) {
    if (didTriggerUpdate) {
        return;
    }
    LMI::ENQUEUE(self->GetQueue(), [self, sessionDesc, errorCodeForLaunchpad]() {
        SendOp(self->GetUI(), ICommonToUI::OpReset, ..., sessionDesc, ...);
       // ...
        self->m State = STATE ON LAUNCHPAD;
   });
});
```
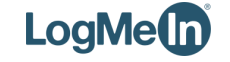

#### **Continuation passing style**

```
auto self = shared_from_this();
UpdateEarlyAccess(reason, [self, sessionDesc, reason](
        bool didTriggerUpdate, ICommonToUI::ErrorCode errorCodeForLaunchpad) {
    if (didTriggerUpdate) {
        return;
    }
    LMI::ENQUEUE(self->GetQueue(), [self, sessionDesc, errorCodeForLaunchpad]() {
        SendOp(self->GetUI(), ICommonToUI::OpReset, ..., sessionDesc, ...);
       // ...
        self->m State = STATE ON LAUNCHPAD;
   });
});
```
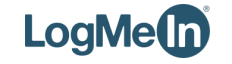

#### **Cross-thread communication with queues**

```
auto self = shared_from_this();
UpdateEarlyAccess(reason, [self, sessionDesc, reason](
        bool didTriggerUpdate, ICommonToUI::ErrorCode errorCodeForLaunchpad) {
    if (didTriggerUpdate) {
        return;
    }
    LMI::ENQUEUE(self->GetQueue(), [self, sessionDesc, errorCodeForLaunchpad]() {
        SendOp(self->GetUI(), ICommonToUI::OpReset, ..., sessionDesc, ...);
        // ...
        self->m State = STATE ON LAUNCHPAD;
    });
});
```
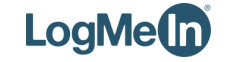

#### **Error handling with status codes and state**

```
auto self = shared_from_this();
UpdateEarlyAccess(reason, [self, sessionDesc, reason](
        bool didTriggerUpdate, ICommonToUI::ErrorCode errorCodeForLaunchpad) {
```

```
if (didTriggerUpdate) {
    return;
}
```

```
LMI::ENQUEUE(self->GetQueue(), [self, sessionDesc, errorCodeForLaunchpad]() {
        SendOp(self->GetUI(), ICommonToUI::OpReset, ..., sessionDesc, ...);
        // ...
        self->m State = STATE ON LAUNCHPAD;
   });
});
```
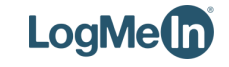

#### **Abstract classes with virtual functions**

```
auto self = shared_from_this();
UpdateEarlyAccess(reason, [self, sessionDesc, reason](
        bool didTriggerUpdate, ICommonToUI::ErrorCode errorCodeForLaunchpad) {
    if (didTriggerUpdate) {
        return;
    }
    LMI::ENQUEUE(self->GetQueue(), [self, sessionDesc, errorCodeForLaunchpad]() {
        SendOp(self->GetUI(), ICommonToUI::OpReset, ..., sessionDesc, ...);
        // ...
        self->m State = STATE ON LAUNCHPAD;
   });
});
```
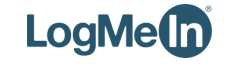

**Case study 1**

# **Task-based parallelism**

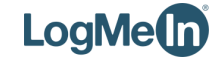

#### **Traditional OO**

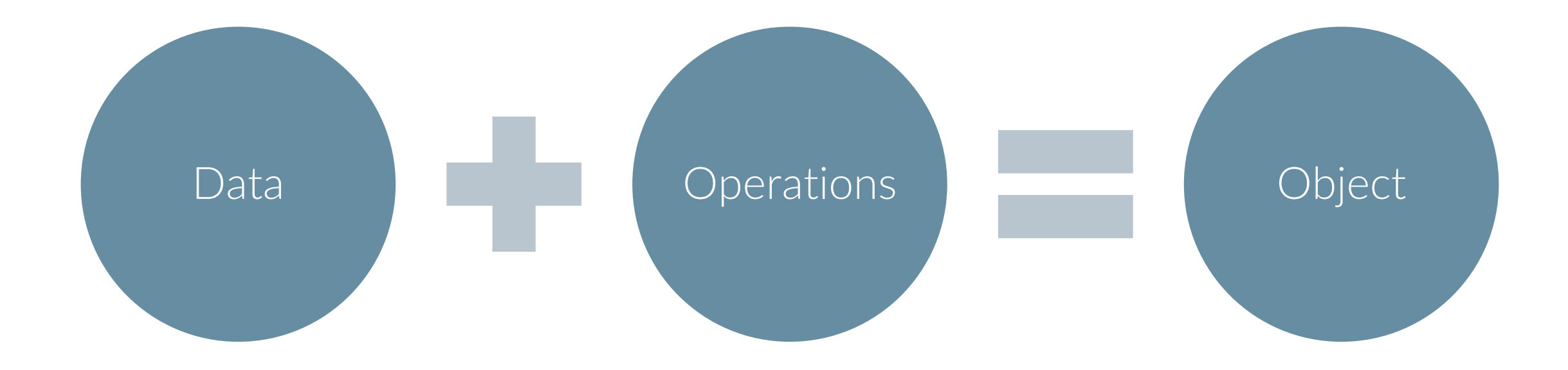

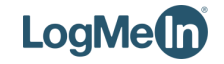

#### **Task-based parallelism**

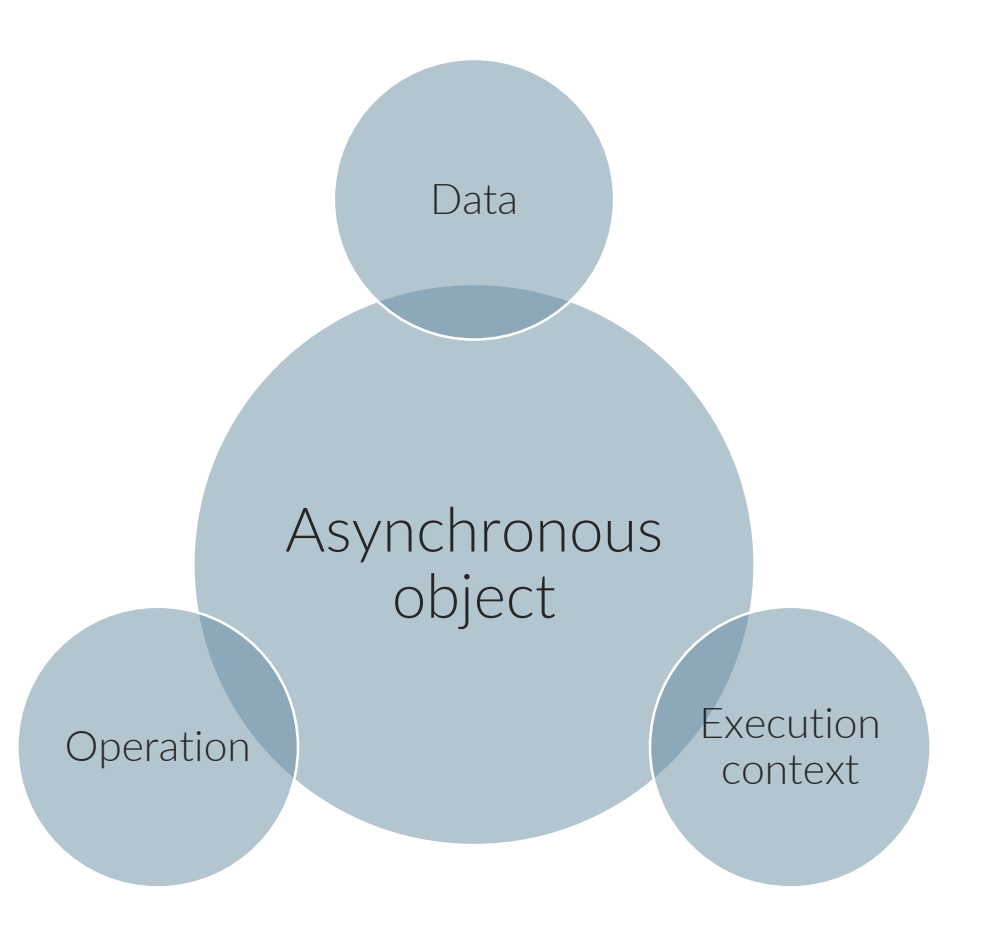

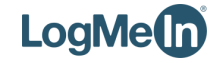

#### **Typical code sample from join.me**

```
LMI::ENQUEUE(self->GetQueue(), [self, sessionDesc, errorCodeForLaunchpad]() {
    SendOp(self->GetUI(), ICommonToUI::OpReset, ..., sessionDesc, ...);
    // ...
    self->m_State = STATE_ON_LAUNCHPAD;
});
```
- statement does not block, returns immediately
- operation is posted on execution queue
- callback is invoked when operation is scheduled

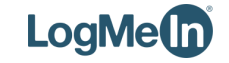

#### **Our C++ library vs. JavaScript**

- asynchronous
- uses callbacks
- supports timed operations
- asynchronous
- uses callbacks
- supports timed operations

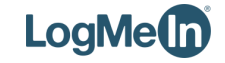

#### **Our C++ library vs. JavaScript**

- native hosts are multi-threaded (parallel execution)
- native implementations use lockfree queues
- synchronous operations are supported
- JavaScript is single-threaded (global execution order)
- browsers have their own scheduler (*setTimeout* and *setInterval*)
- synchronous operations are not supported

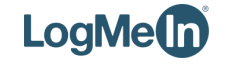

#### **Our C++ library vs. JavaScript**

Implementation

- assign the same global thread to all execution contexts in JavaScript
- use a special-purpose queue for JavaScript exposed over our asynchronous object interface
	- *SendOp(…)* uses *window.setImmediate(fn)*
	- *SendDelayedOp(…)* uses *window.setTimeout(fn, delay)*
- re-write all synchronous operations in our common library as asynchronous operations to be compatible with JavaScript paradigm

#### End result: full transparency

- no need to be aware whether we target a native platform or HTML5
- uses most efficient task scheduling available on the target platform

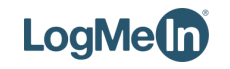

**Case study 2**

## **Communicating over external interfaces**

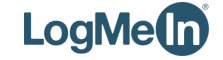

#### **Traditional OO interface vs. JavaScript**

- exposes interface with virtual functions
- mixes value types and (ownershipretaining) reference (pointer) types
	- int, enum, std::string
	- $T\delta$
	- std::shared\_ptr<T>
- no true interfaces or virtual functions (uses prototyping instead)
- only value types and ownershipignorant reference types
	- string
	- object

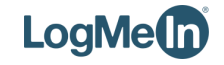

#### **Interacting with OO interface from JS**

1) Call a common library operation from JavaScript front-end

a JavaScript function must be able to call a member function implemented in C++

2) Implement a library interface in JavaScript front-end

a C++ member function must be able to call a JavaScript function bound to an object

cross-language inheritance at work: JavaScript "derives" from C++ class (e.g. TCP socket interface in common library implemented with web sockets in browser)

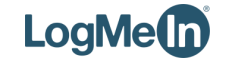

#### **Interacting with OO interface from JS**

1) Call a common library operation from JavaScript front-end

a JavaScript function must be able to call a member function implemented in C++

2) Implement a library interface in JavaScript front-end

a C++ member function must be able to call a JavaScript function bound to an object

cross-language inheritance at work: JavaScript "derives" from C++ class (e.g. TCP socket interface in common library implemented with web sockets in browser)

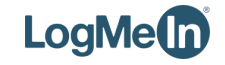

#### **(1) Call a library operation in C++ from JavaScript front-end**

(1.1) Expose C++ operation in library to JavaScript front-end (1.2) Invoke C++

operation in library from JavaScript front-end

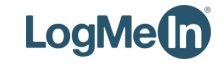

### **(1.1) Expose library operation in C++ to JS**

- expose class type by registering a unique name with *em::class\_(…)*
- add binding using emscripten method .*function()* to register signature
- use embind utility functions in common to help with type mapping, e.g. UTF-8 strings

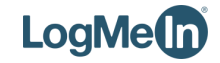

### **(1.1) Expose library operation in C++ to JS**

em::class\_<IUIToCommon>("IUIToCommon") .smart\_ptr<std::shared\_ptr<IUIToCommon>>("IUIToCommonSPtr") .function("OpPresenterSwitch Initiate", EMBIND\_METHOD(IUIToCommon::OpPresenterSwitch\_Initiate)) .function("OpPresenterSwitch Cancel", EMBIND METHOD(IUIToCommon::OpPresenterSwitch Cancel)) ;

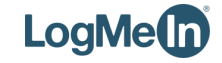

#### **(1.1) Expose library operation in C++ to JS "Dark magic" inside**

```
template<typename MemberFunctionType, MemberFunctionType memberFunction, typename ReturnType,
    typename ClassType, typename... Args>
struct MethodInvoker {
    static ReturnType invoke(ClassType& obj, typename TypeTransformer<Args>::type... args) {
        return (obj.*memberFunction)(reverse_transform_argument<Args>(args)...);
    }
};
template<typename MemberFunctionType, MemberFunctionType memberFunction, typename ReturnType,
    typename ClassType, typename... Args>
```

```
constexpr auto wrap method(ReturnType(ClassType::*)(Args...)) -> ReturnType(*)(ClassType&, typename
TypeTransformer<Args>::type...)
```

```
{
   return &MethodInvoker<MemberFunctionType, memberFunction, ReturnType, ClassType, Args...>::invoke;
}
```
#define EMBIND METHOD(method) wrap method<decltype(&method),&method>(&method)

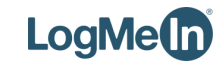

#### **(1.1) Expose parameter types and callbacks in C++ to JS**

- add binding for function parameter types with *em::class\_(…)*
- add binding for properties of newly registered types with .*property(…), .field(…)*
- add binding for new callback function signatures (unique globally, no aliases)
- add binding for enumerations (both new- and old-style enums)

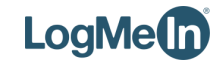

#### **(1.1) Expose parameter types and callbacks in C++ to JS**

```
em::value object<Point>("Point")
    .field("x", &Point::x)
    .field("y", &Point::y)
.<br>ر
```

```
typedef std::function<void(ErrorCode)> Callback;
em::class <ITCPSocket::Callback>("TCPCallback")
    .constructor<const ITCPSocket::Callback&>()
    .function("Invoke", &ITCPSocket::Callback::operator())
```
.<br>و

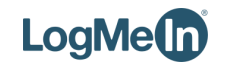

### **(1.2) Invoke library operation in C++ from JS**

- use global object *Module* to access C++ class as a prototype
- use keyword *new* to instantiate an object
- use the instance almost as a regular JavaScript object

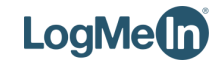

#### **(1.2) Invoke library operation in C++ from JS**

```
AsyncConnect: function (address, port, bufferSize, callback) {
    var address = 'wss://' + address + ':' + port + '/endpoint';
    var connectCallback = new Module.TCPCallback(callback);
    var socket = new WebSocket(address);
    socket.binaryType = 'arraybuffer';
    socket.onopen = function () {
        connectCallback.Invoke(0);
        connectCallback.delete();
        connectCallback = null;};
}
```
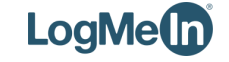

### **(1.2) Invoke library operation in C++ from JS**

```
AsyncConnect: function (address, port, bufferSize, callback) {
    var address = 'wss://' + address + ':' + port + '/endpoint';
    var connectCallback = new Module.TCPCallback(callback);
    var socket = new WebSocket(address);
    socket.binaryType = 'arraybuffer';
    socket.onopen = function () {
        connectCallback.Invoke(0);
        connectCallback.delete();
        connectCallback = null;};
}
```
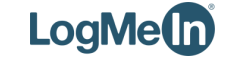

#### **Interacting with OO interface from JS**

1) Call a common library operation from JavaScript front-end

a JavaScript function must be able to call a member function implemented in C++

2) Implement a library interface in JavaScript front-end

a C++ member function must be able to call a JavaScript function bound to an object

cross-language inheritance at work: JavaScript "derives" from C++ class (e.g. TCP socket interface in common library implemented with web sockets in browser)

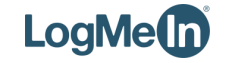

### **(2) Implement a library interface in JavaScript**

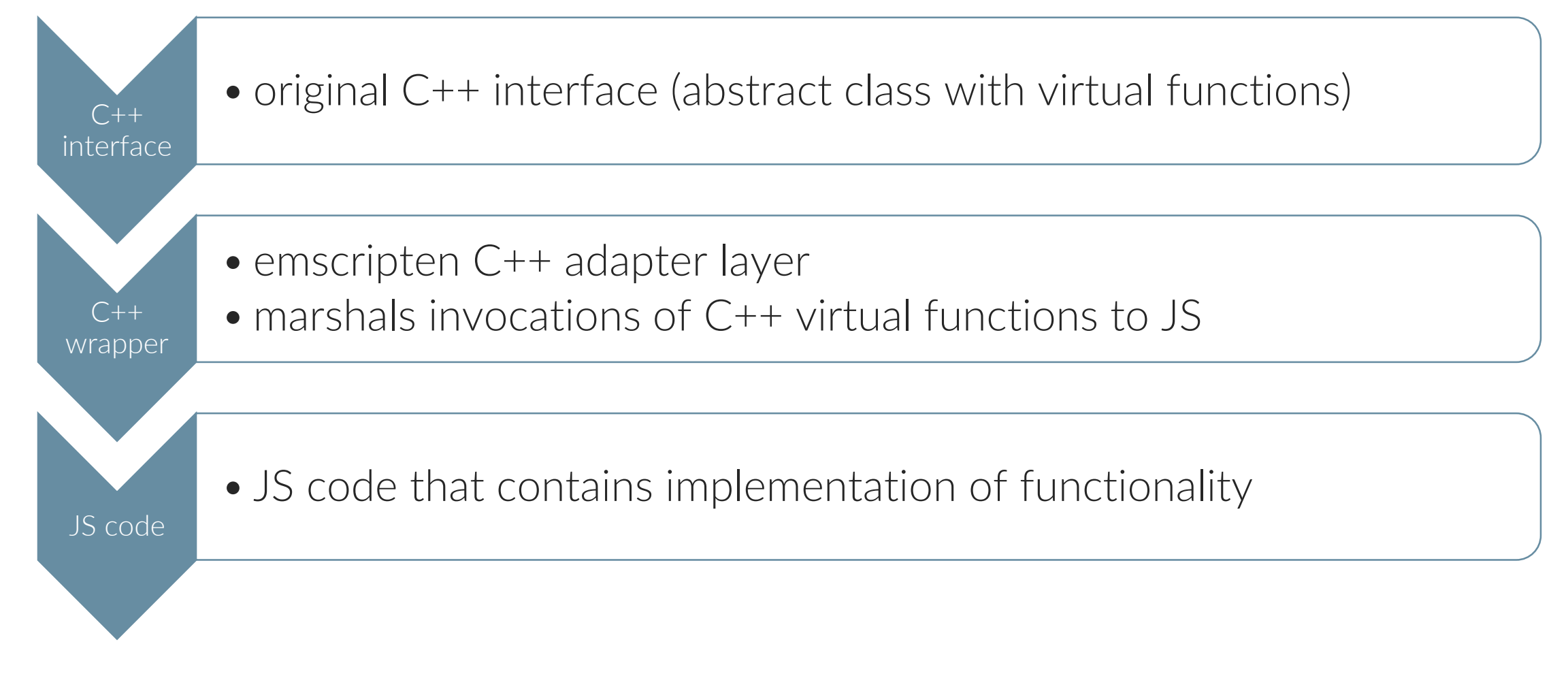

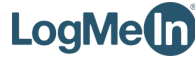

### **(2) Implement a library interface in JavaScript**

#### $(2.1)$  C++

- add a new wrapper class
- add special macro to generate emscripten constructor
- add member functions to map virtual function calls to JavaScript calls (no virtual methods in JavaScript)

#### (2.2) JavaScript

• use the function *.implement(…)* to bind to C++ interface

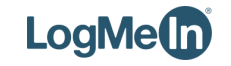

#### **(2.1) Annotating an interface for external calls in C++**

struct CommonToUI : public em::wrapper<ICommonToUI> { EMSCRIPTEN\_WRAPPER(CommonToUI);

void OpChatMessageDelivered(std::string msg) override { return call<void>("OpChatMessageDelivered", msg);

// ... };

}

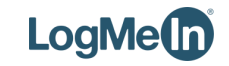

### **(2.1) Register an interface for external calls in C++**

```
em::class <ICommonToUI>("ICommonToUI")
    .allow_subclass<CommonToUI>("CommonToUI")
    .function("OpChatMessageDelivered",
        EMBIND_METHOD(ICommonToUI::OpChatMessageDelivered),
        em::pure_virtual()
    )
   // ...
;
```
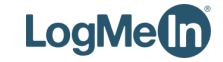

#### **(2.2) Pass an object implementing an interface in JS for external calls in C++**

```
var iCommonToUI = {
    OpChatMessageDelivered: function (targetId, msgTime, msg) {
        console.log('OpChatMessageDelivered');
    }
}
var jsCommonToUI = Module.WrapCommonToUI(
    Module.ICommonToUI.implement(iCommonToUI)
);
var service = new Module.Facade(
    jsCommonToUI, jsPlatform, jsBasicDependencyProvider
);
```
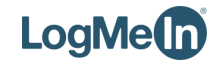

#### **Pitfalls in cross-compiled code**

- no *long* type (only *Number*, which is equivalent to C++ *double*)
- passing long arrays is inefficient (involves data copies)
	- memory views to elide copies for reads/writes (*emscripten::memory\_view<T>*)
- no garbage collection in JavaScript for objects originating from C++ must clean everything up in JavaScript (use *delete()* method)
- native JavaScript in C++ (*emscripten::val*)
	- conversion functions in common library to an interval JSON class type
- synchronous (blocking) operations are not supported

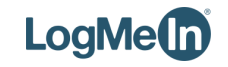

# **Parting thoughts**

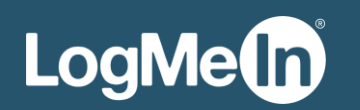

#### **Things we learned**

Very effective code re-use is possible

- limited emscripten-specific code in common library
- limited rewrite required in common library to be compatible with HTML5
- Tracking down errors originating from C++ is not easy
- no interactive debugger
- many nested lambdas leave little clue as to what could be going on

Inadequate compile-time verification of type binding correctness

• undefined or ill-defined types discovered only at run time when parameters are passed

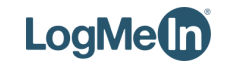

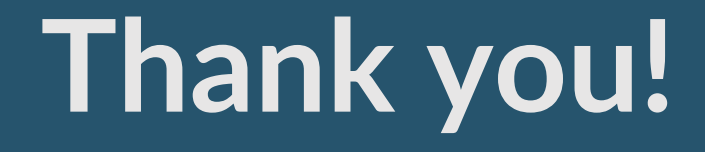

#### **Levente Hunyadi levente.hunyadi@logmein.com**

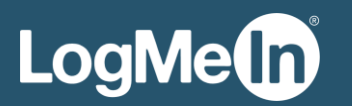